Министерство сельского хозяйства Российской Федерации Департамент научно-технологической политики и образования

# **Новочеркасский инженерно-мелиоративный институт им. А.К. Кортунова филиал ФГБОУ ВО Донской ГАУ**

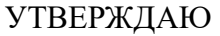

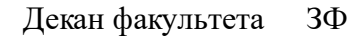

Е.П. Лукьянченко

 $\frac{1}{2}$   $\frac{1}{2023}$  г.

# **РАБОЧАЯ ПРОГРАММА ПРАКТИКИ**

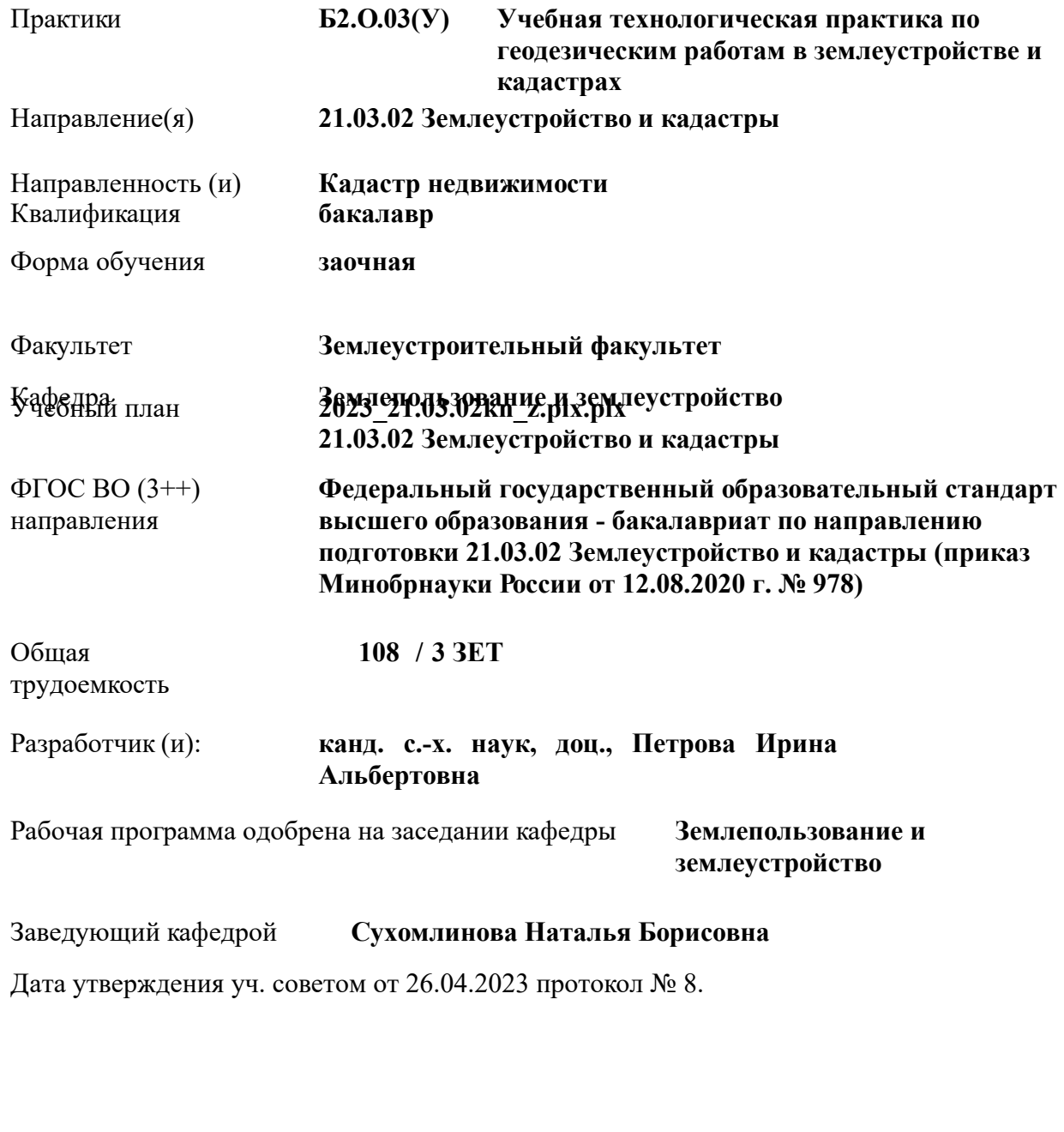

## **1. ОБЪЕМ ПРАКТИКИ В ЗАЧЕТНЫХ ЕДИНИЦАХ С УКАЗАНИЕМ КОЛИЧЕСТВА АКАДЕМИЧЕСКИХ ЧАСОВ, ВЫДЕЛЕННЫХ НА КОНТАКТНУЮ РАБОТУ ОБУЧАЮЩИХСЯ С ПРЕПОДАВАТЕЛЕМ И НА САМОСТОЯТЕЛЬНУЮ РАБОТУ**

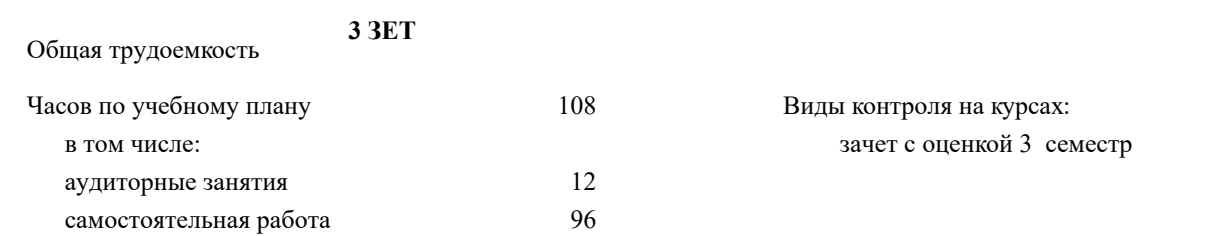

#### **Распределение часов дисциплины по курсам**

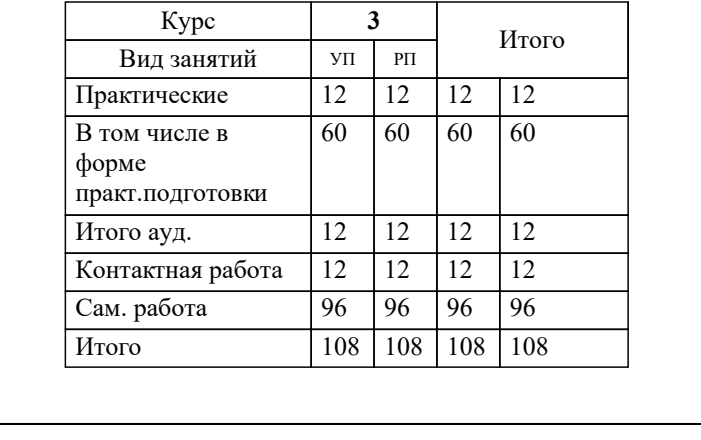

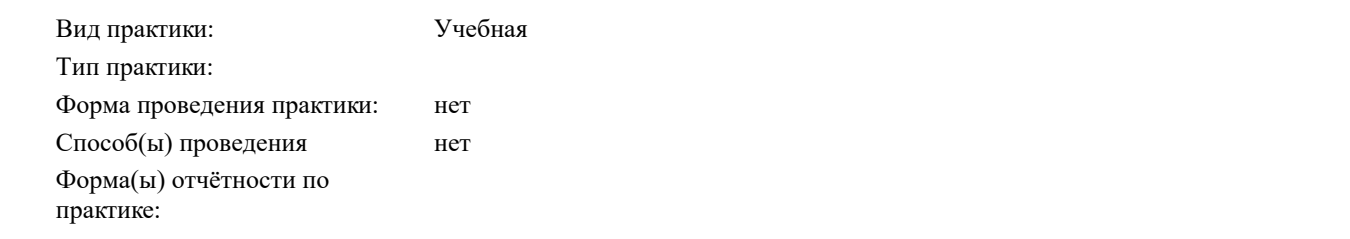

#### **2. ЦЕЛИ ОСВОЕНИЯ ПРАКТИКИ**

2.1 формирование всех компетенций, предусмотренных учебным планом, в области (сфере) организации и проведения земельно-кадастровых геодезических работ.

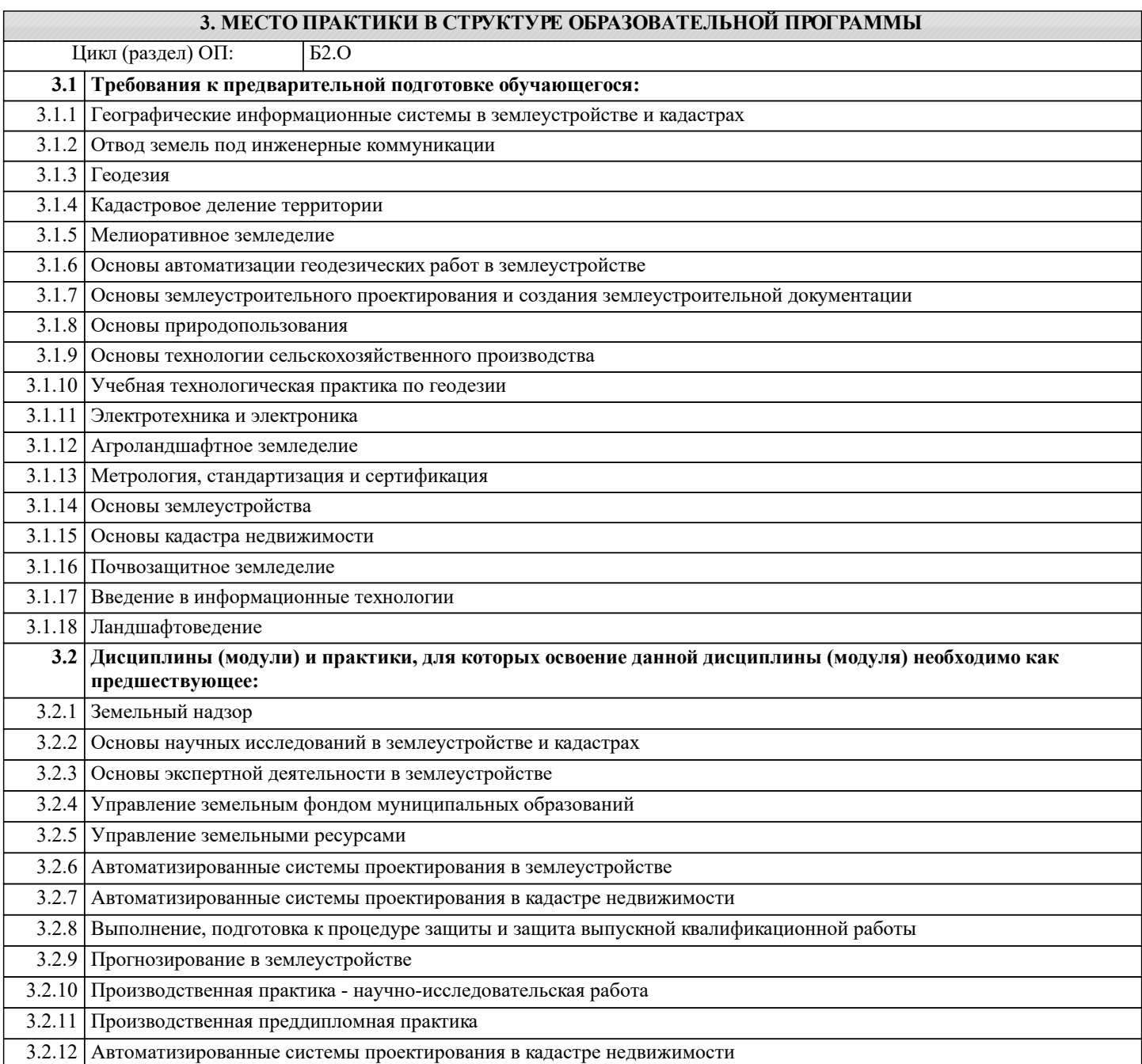

#### **4. КОМПЕТЕНЦИИ ОБУЧАЮЩЕГОСЯ, ФОРМИРУЕМЫЕ В РЕЗУЛЬТАТЕ ОСВОЕНИЯ ПРАКТИКИ**

**ОПК-4 : Способен проводить измерения и наблюдения ,обрабатывать и представлять полученные результаты с применением информационных технологий и прикладных аппаратно-программных средств**

ОПК-4.4 : Демонстрирует знания проведения измерений и наблюдений, обработки и представления полученных результатов с применением информационных технологий и прикладных аппаратно-программных средств

ОПК-4.5 : Демонстрирует навыки сбора и обработки материалов инженерных изысканий, наземной и аэрокосмической пространственной информации о состоянии окружающей среды и земельных ресурсов

ОПК-4.6 : Демонстрирует навыки установления и (или) уточнения на местности границ объектов землеустройства

#### **ОПК-6 : Способен принимать обоснованные решения в профессиональной деятельности, выбирать эффективные методы и технологии выполнения землеустроительных и кадастровых работ**

ОПК-6.1 : Демонстрирует знания методов и способов решения задач профессиональной деятельности на основе использования современных эффективных и безопасных средств и технологий

ОПК-6.5 : Решает стандартные задачи профессиональной деятельности, выбирая эффективные и безопасные технические средства и технологии

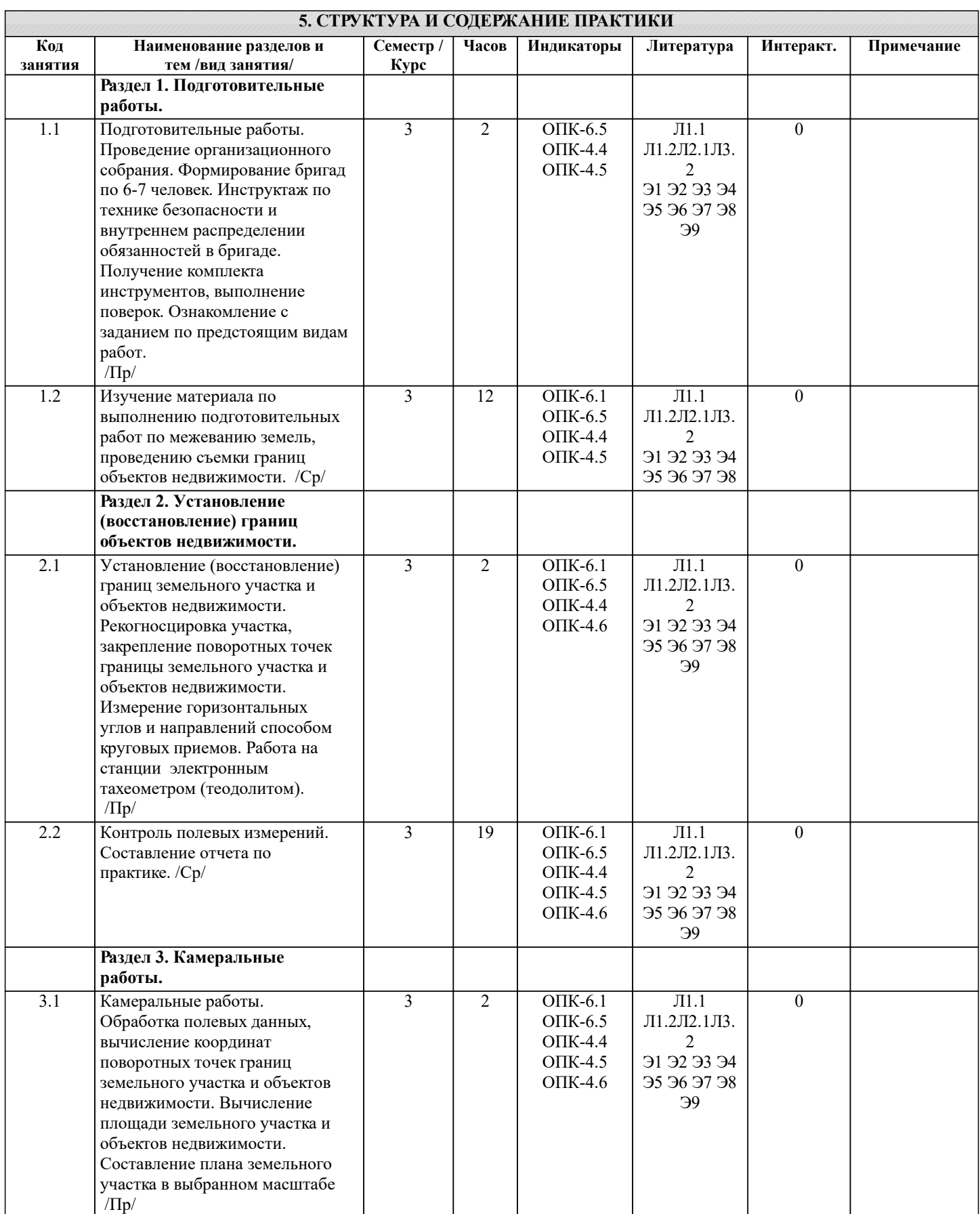

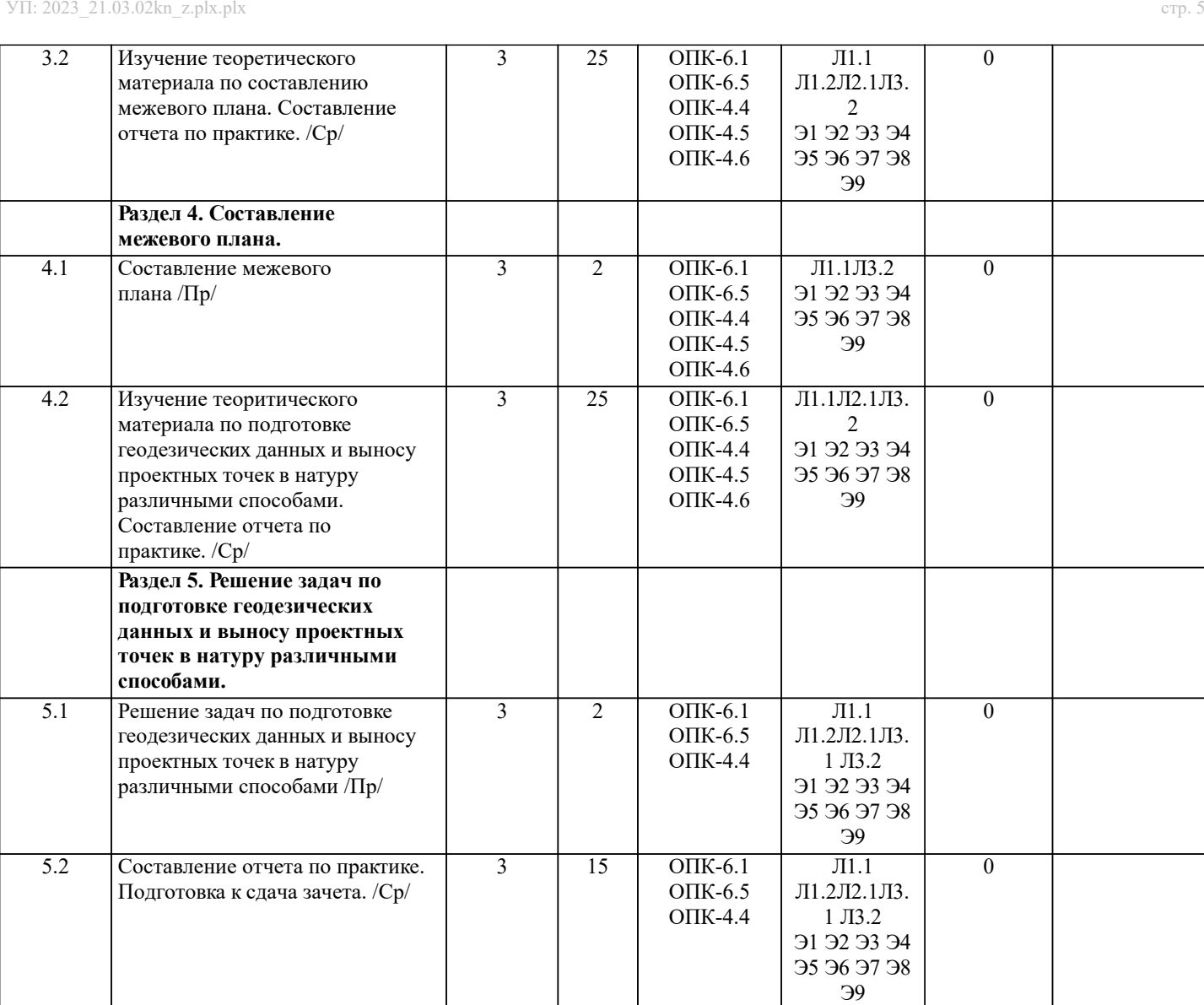

# **6. ФОНД ОЦЕНОЧНЫХ СРЕДСТВ**

Л1.1 Л1.2Л2.1Л3. 1 Л3.2 Э1 Э2 Э3 Э4 Э5 Э6 Э7 Э8 Э9

3 | 2 | ОПК-6.1 | Л1.1 | 0 ОПК-6.5 ОПК-4.4 ОПК-4.5 ОПК-4.6

## **6.1. Контрольные вопросы и задания**

Примеры типовых контрольных заданий:

- измерение горизонтальных углов и направлений способом круговых приемов.

- определение координат поворотных точек границ земельного участка;

- определение площади земельного участка;

**Раздел 6. Защита отчета по**

**практике.**

6.1 Защита отчета по практике. Сдача оборудования. /Пр/

- составление межевого плана;

- составление плана земельного участка.

Решение задач по выносу проекта в натуру:

- вынос проектного угла;

- вынос проектной отметки;

- вынос проектного расстояния.

Контрольные вопросы для проведения промежуточной аттестации по итогам освоения практики:

1. Какие поверки геодезических приборов выполняют перед проведением горизонтальной съёмки?

2. Что собой представляет рекогносцировка местности?

3. Как осуществляют горизонтальную съёмку местности?

4. В чём заключается камеральная обработка результатов полевых измерений?

5. Перечислите этапы построения плановой основы.

7. Как решить обратную геодезическую задачу?

- 8. Какие геодезические работы проводят при межевании объектов недвижимости?
- 9. Что служит исходной геодезической основой межевания объектов недвижимости?
- 10. Какие нормативные требования предъявляют к оформлению плана земельного участка и кадастровой карты (плана)

земельного участка при межевании объектов недвижимости?

11. Какие геодезические данные показывают в документах о межевании земель?

12. Как можно оценить точность определения площади земельного участка, занятого объектом недвижимости?

13. Какие факторы влияют на точность определения длины отрезка по координатам его концов?

- 14. Какие способы выноса проектных точек в натуру применяют в землеустройстве и кадастре недвижимости?
- 15. Какие данные необходимо подготовить для выноса в натуру проектных точек методом промеров?
- 16. Какие данные необходимо подготовить для выноса в натуру проектных точек угломерным методом?

17. Какие данные необходимо подготовить для выноса в натуру круговых кривых?

- 18. Какие полевые работы необходимо выполнить при переносе в натуру способом промеров по створу?
- 19. Какие полевые работы необходимо выполнить при переносе в натуру способом прямоугольных координат?
- 20. Какие полевые работы необходимо выполнить при переносе в натуру способом прямоугольной угловой засечки?
- 21. Какие полевые работы необходимо выполнить при переносе в натуру способом линейной засечки?
- 22. Какие полевые работы необходимо выполнить при переносе в натуру способом проектного теодолитного хода?
- 23. Какие полевые работы необходимо выполнить при разбивке на местности круговых кривых?

### **6.2. Требование к отчету**

Отчет составляется в соответствии с программой практики и содержит следующие

материалы:

1. Титульный лист

2. Задание на практику для каждой бригады

3. График прохождения практики

4. Пояснительную записку, которая включает:

Пояснительная записка по каждому виду работ составляется по следующему примерному

плану:

- сущность и назначение работ;

- перечень инструментов для каждого вида работ;
- описание поверок инструментов;
- схема и метод создания съёмочного обоснования;
- краткое описание методики производства работ.

Пояснительная записка по решению инженерных задач составляется к каждому виду

работ. В записке должны быть приведены:

- сущность и назначение задачи;
- расчётные формулы и результаты вычислений;

- схемы и рабочие чертежи;

- методика полевых работ;

- абрис;

- ведомость вычисления координат точек теодолитного хода;

- межевой план;

- графический материал.

#### **6.3. Фонд оценочных средств**

Критерии определения сформированности компетенций на различных этапах их формирования:

- уровень сформированности компетенций пороговый: компетенция сформирована; демонстрируется недостаточный уровень самостоятельности практического навыка.

- уровень сформированности компетенций нормальный: компетенция сформирована; демонстрируется достаточный уровень самостоятельности устойчивого практического навыка.

- уровень сформированности компетенций высокий: компетенция сформирована; демонстрируется высокий уровень самостоятельности, высокая адаптивность практического навыка.

Поскольку практика ориентирована на формирование нескольких компетенций одновременно, итоговые критерии оценки сформированности компетенций составляются в два этапа.

1-й этап: определение критериев оценки отдельно по каждой формируемой компетенции. Заключается в определении критериев для оценивания каждой отдельно взятой компетенции на основе продемонстрированного обучаемым уровня самостоятельности в применении полученных в ходе изучения учебной дисциплины, знаний, умений, навыков и (или) опыта деятельности.

2-й этап: определение сводных критериев для оценки уровня сформированности компетенций на основе комплексного подхода к уровню сформированности всех компетенций, обязательных к формированию в процессе изучения предмета. Заключается в определении подхода к оцениванию на основе ранее полученных данных о сформированности каждой компетенции, обязательной к выработке в процессе изучения предмета.

Положительная оценка, может выставляться и при не полной сформированности компетенций в ходе освоения программы, если их формирование предполагается продолжить на более поздних этапах обучения, в ходе изучения других учебных дисциплин (практик).

Сводная структура формирования оценки по практике:

1. Уровень сформированности компетенций «высокий». Оценка «отлично» или «зачтено». Оценка выставляется, если студент полностью выполнил план прохождения практики, осуществил подборку необходимых документов, умело анализирует полученный во время практики материал, глубоко и прочно усвоил программный материал, исчерпывающе, последовательно, четко и логически стройно его излагает, умеет тесно увязывать теорию с практикой, свободно справляется с задачами, вопросами и другими видами при-менения знаний, не затрудняется с ответом при видоизменении заданий, правильно обосновывает принятое решение, владеет разносторонними навыками и приемами выполнения практических задач. Свободно отвечает на все вопросы по существу. При написании отче-та продемонстрировал хорошее знание не только обязательной, но и монографической литературы, зарубежных источников.

2. Уровень сформированности компетенций «нормальный». Оценка «хорошо» или «зачтено». Оценка выставляется, если студент выполнил план прохождения практики, осу-ществил подборку необходимых документов, анализирует полученный во время практики материал, твердо знает материал, грамотно и по существу излагает его, не допуская существенных неточностей в ответе на вопрос, правильно применяет теоретические положения при решении практических вопросов и задач, владеет необходимыми навыками и приема-ми их выполнения. Отвечает на вопросы по существу. При написании отчета продемонстрировал хорошее знание литературы.

3. Уровень сформированности компетенций «пороговый». Оценка «удовлетворительно» или «зачтено». Оценка выставляется студенту, если он выполнил план прохождения практики, не в полном объеме осуществил подборку необходимых документов учреждения (организации, предприятия), недостаточно четко и правильно анализирует полученный во время практики материал, имеет знания только основного материала, но не усвоил его деталей, допускает неточности, недостаточно правильные формулировки, нарушения ло-гической последовательности в изложении программного материала, испытывает затруднения при выполнении практических работ. Отвечает на вопросы не по существу, оформил отчет о практике с недостатками.

4. Уровень сформированности компетенций «ниже порогового уровня». Оценка «не зачтено», «неудовлетворительно» выставляется студенту, который не выполнил план про-хождения учебной практики, не осуществил подборку необходимых документов, не пра-вильно проанализировал полученный во время практики материал, не знает значительной части программного материала, допускает существенные ошибки, неуверенно, с большими затруднениями выполняет практические работы. Не отвечает на вопросы по существу, не правильно оформил отчет о практике.

По результатам прохождения программы практики обучающиеся представляют на кафедру письменный отчет с защитой. Самостоятельная работа по подбору материалов и составлению отчета проводится в течение всего периода практики.

В качестве основной формы и вида проверки полученных знаний и приобретенных компетенций устанавливается письменный отчет, сдаваемый руководителю практики. Форма, содержание и требования к отчету определяется кафедрой. Отчет по учебной практике - бригадный. Отчет оформляется в виде пояснительной записки формата А4 (210х297) с приложением графических и других материалов.

Отчет по практике защищается, как правило, в ее последний день. Руководителем практики заполняется зачетная ведомость, где проставляется оценка. Результаты прохождения практики и защиты отчета по ней, оцениваются оценками: «отлично», «хорошо», «удовлетворительно», «не удовлетворительно», "зачтено", "незачтено".

**6.4. Базы практик**

1. ОЦЕНОЧНЫЕ СРЕДСТВА ТЕКУЩЕГО КОНТРОЛЯ:

- задачи и задания.

2. ОЦЕНОЧНЫЕ СРЕДСТВА ПРОМЕЖУТОЧНОЙ АТТЕСТАЦИИ:

- комплект билетов для зачета. Хранится в бумажном виде на кафедре. Подлежит ежегодному обновлению и переутверждению. Число вариантов билетов в комплекте не менее числа студентов на зачете.

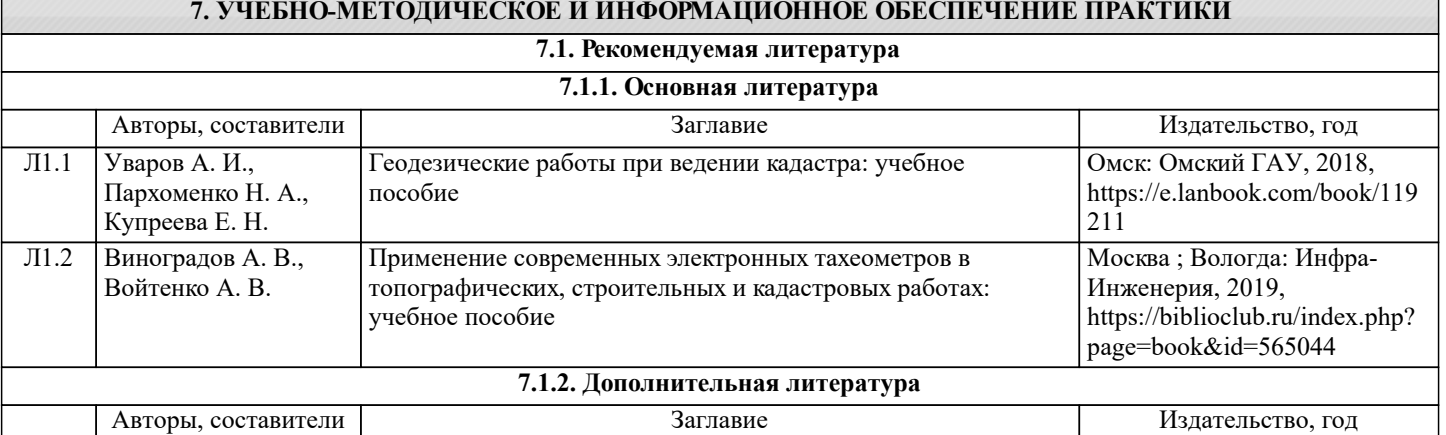

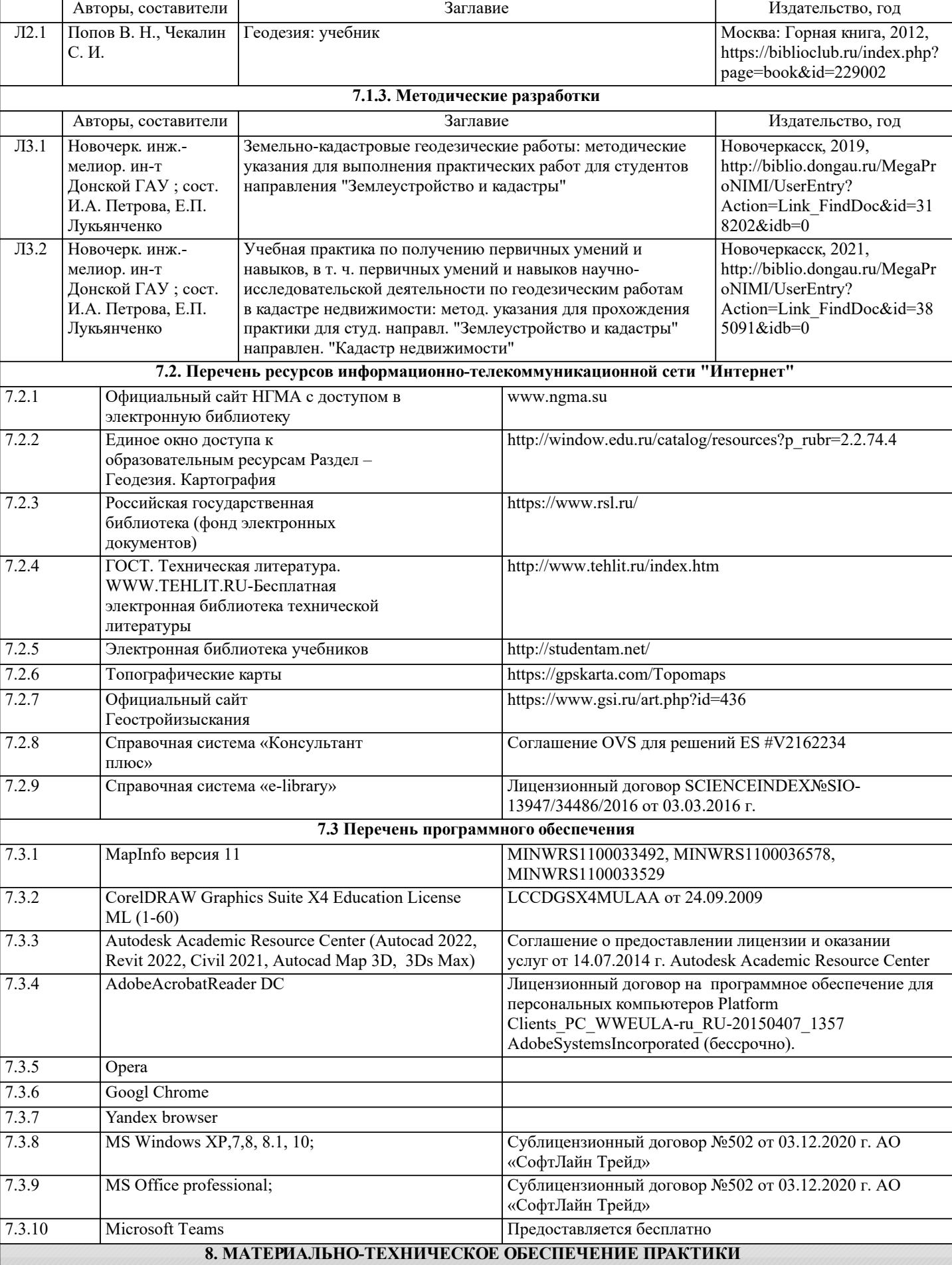

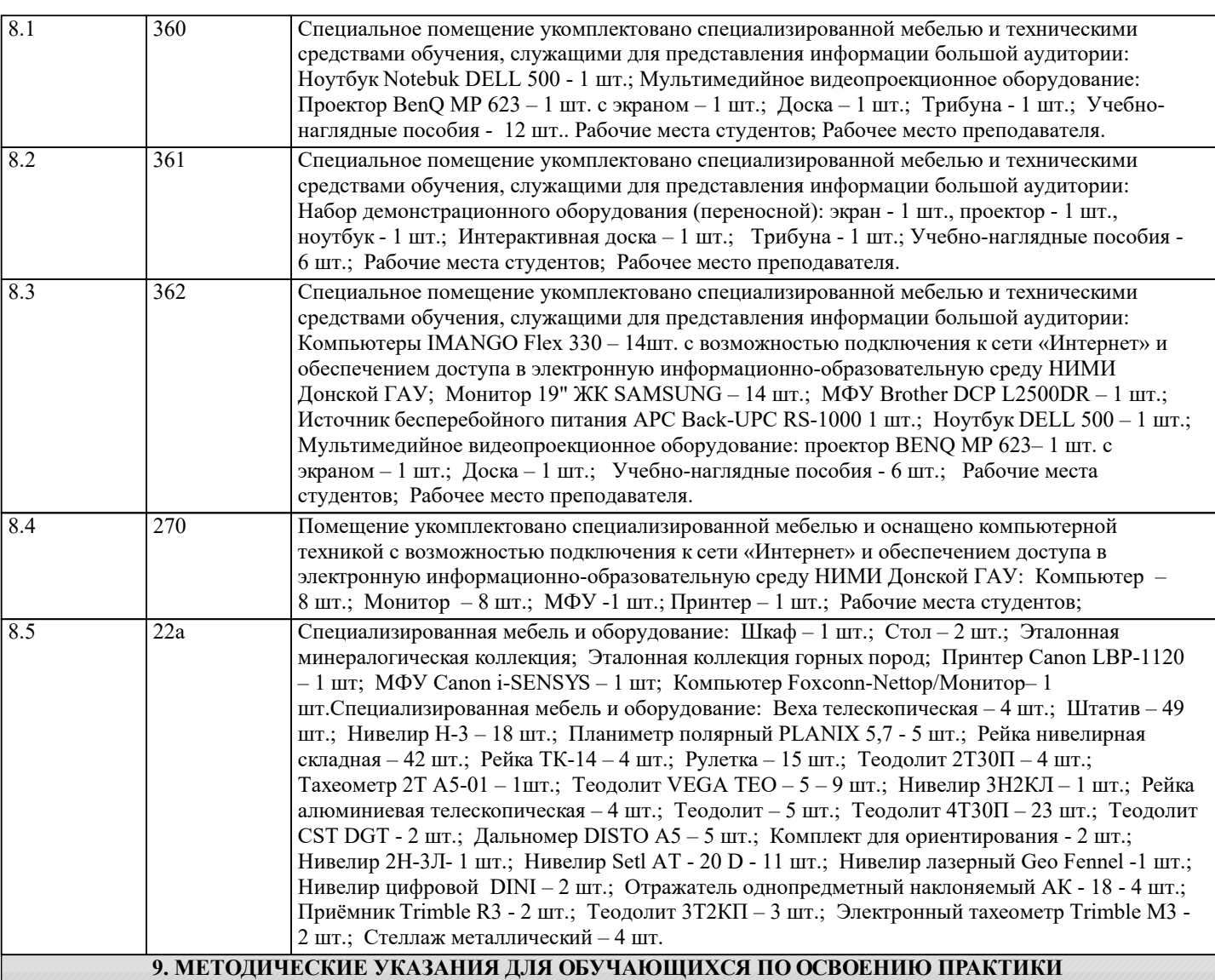

1. Положение о практической подготовке обучающихся в федеральном государственном бюджетном образовательном учреждении высшего образования «Донской государственный аграрный университет» [Электронный ресурс] : (принято решением Ученого совета ФГБОУ ВО Донской ГАУ 29.09.2020 г, прот. №1) / ФГБОУ ВО Донской ГАУ.- Электрон. дан.- Новочеркасск, 2020.- Режим доступа: https://ngma.su

2. Методические рекомендации по организации самостоятельной работы обучающихся в НИМИ ДГАУ [Электронный ресурс] : (введ. в действие приказом директора №106 от 19 июня 2015 г.) / Новочерк. инж.-мелиор. ин-т Донской ГАУ.- Электрон. дан.- Новочеркасск, 2015.- Режим доступа: http://www.ngma.su

3. Положение о текущей аттестации обучающихся в НИМИ ДГАУ [Электронный ресурс] (введено в действие приказом директора №119 от 14 июля 2015 г.) / Новочерк. инж.-мелиор. ин-т Донской ГАУ.-Электрон. дан.- Новочеркасск, 2015.- Режим доступа: http://www.ngma.su

4. Типовые формы титульных листов текстовой документации, выполняемой студентами в учебном процессе [Электронный ресурс] / Новочерк. инж.-мелиор. ин-т Донской ГАУ.-Электрон. дан.- Новочеркасск, 2015.- Режим доступа: http://www.ngma.su

5. Положение о промежуточной аттестации обучающихся по программам высшего образования [Электронный ресурс] (введено в действие приказом директора НИМИ Донской ГАУ №3-ОД от 18 января 2018 г.) / Новочерк. инж.-мелиор. ин-т Донской ГАУ.-Электрон. дан. - Новочеркасск, 2018. - Режим доступа: http://www.ngma.su